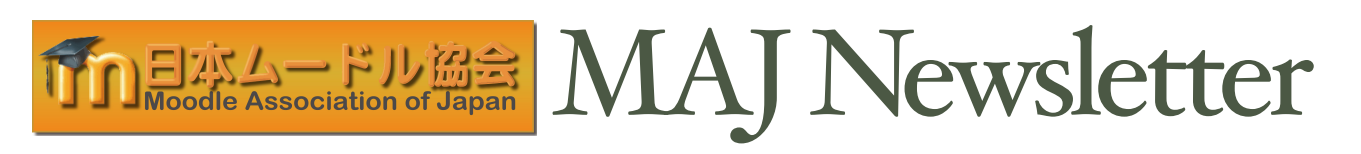

# Moodle Moot Japan 2014 Okinawa Approaching

第6回日本ムードル・ムート沖縄 開催迫る

The 6th Moodle Moot Japan will be held from Wednesday, February 19 to Friday, February 21, 2014, at Okinawa Inter- national University, in Ginowan City, Okinawa.

Pre-conference workshops will take place on Wednesday, the 19th. There will be about 80 sessions, including academic and commercial presentations, roundtables and keynotes on the 20th and the 21st. Five keynote speakers will provide informative and thought-provoking talks on using and adapt-<br>ing Moodle, and the future of online learning.

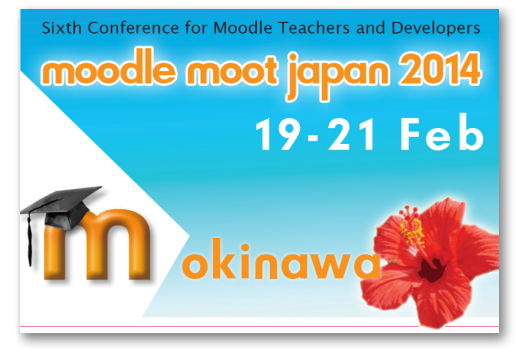

The registration deadline is **Monday, 10 February, 2014**. ▶[See this page for details.](http://moodlejapan.org/home/course/view.php?id=57&topic=0%23section-6)

来る2014年2月19日(木)から21日(金)に,沖縄県宜野湾市の[沖縄国際大学にて第6回日本ム](http://moodlejapan.org/home/course/view.php?id=57&topic=0%23section-6)ードル・ムー トが開催されます.

19日(木)には大会前ワークショップが行われ, 20日・21日には学術および商用プレゼンテーション, ラウンド・テーブル,基調講演を含む約80のセッションが行われます。基調講演者は5名を予定し ており,ムードルの利用や適応,そしてオンライン学習の将来について,有益で示唆に富むお話がいた だけることと思います.

参加登録締め切りは2014年2月10日(月)です. ▶[詳細はこちらをどうぞ](http://moodlejapan.org/home/course/view.php?id=57&topic=0%23section-6).

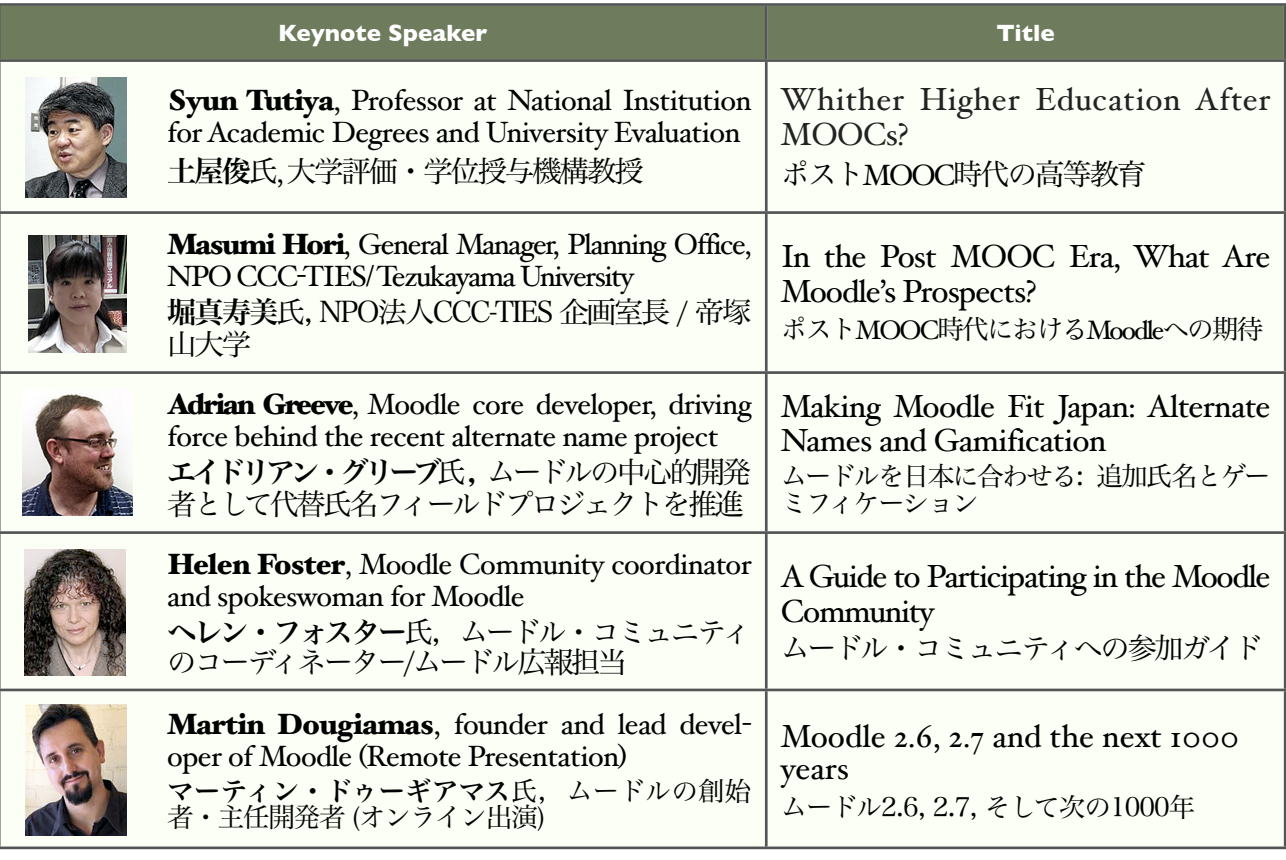

## Moodle Moot 2014 | Keynotes 基調講演

The abstracts are found [here.](http://moodlejapan.org/home/course/view.php?id=57) 要旨[はこちらか](http://moodlejapan.org/home/course/view.php?id=57&lang=ja)らどうぞ.

## ポストMOOC時代の高等教育

#### **Whither Higher Education After MOOCs?**

Syun Tutiya will discuss what higher education should be like in the future, when the learning environment is thoroughly digitized and gone online, and higher education institutions no longer need to offer their traditional functionalities in a bundle.

土屋俊氏の講演では, 学習環境のオンライン化・デジタル 化が進み、高等教育機関が従来果たしてきた様々な機能 を,1カ所にまとめて提供する必要がなくなった時、高等 教育機関はいかにあるべきか考察がなされます.

#### ムードルを日本に合わせる: 追加氏名とゲーミフィケーション **Making Moodle Fit Japan: Alternate Names and Gamification**

Adrian Greeve will discuss two new additions to Moodle - the alternate name fields and gamification features. How the alternate name fileds work will be displayed, and how gamification features can help make the course more engaging will be explained.

アドリアン・グリーブ氏が取り上げるのは,新たにムード ルに組み込まれた代替氏名フィールドと,ゲーミフィケー ションの特徴です. 代替氏名フィールドの働きが示され, いかにゲーミフィケーションがコースを魅力的なものにす るのに役立つかが解説されます.

#### ポストMOOC時代におけるMoodleへの期待 **In the Post MOOC Era, What Are Moodle's Prospects?**

Masumi Hori will address the challenges MOOCs are facing, and discuss how they, the CCC-TIES, have been developing ChiLOs, a Moodle-based virtual learning environment, showing us a picture of the next generation of learning platform.

堀真寿美氏の講演では,MOOCsの限界を概観した上で, CCC-TIESにより開発が勧められているChiLOsを通して次 世代の学習プラットフォームのあり方が論じられます.

#### ムードル・コミュニティへの参加ガイド

#### **A Guide to Participating in the Moodle Community**

Helen Foster will illustrate how we can make the most<br>of the Moodle community, now consisting of  $70$  million people around the world. The audience will be encouraged to interact with other users and with developers in the community so that they can get support they need and help make Moodle work even better.

ヘレン・フォスター氏の講演では,今や世界中の7000万人のユ ーザーから成るムードル・コミュニティを最大限に活用する方 法が具体的に示されます. 必要なサポートを得るために,またム ードルをさらに良いものにしていくために, コミュニティ内で他 のユーザーや開発者とやりとりを行っていくよう後押しされる でしょう.

#### ムードル2.6, 2.7, そして次の1000年 **Moodle 2.6, 2.7 And The Next 1000 Years**

Martin Dougiamas will talk about recent efforts underway at Moodle HQ, including the recent release of Moodle 2.6, the current work on Moodle 2.7 and the plans for the future as Moodle is more widely used around the world.

マーティン・ドゥギアマス氏の講演では,ムードル本部の最新の取り組みについて,リリースされたばかりのムードル 26, 現在手がけているムードル27, そして世界中でさらに広く使われるようになる将来のムードルを見据えた計画につい てお話いただきます.

-------------------

## Additional Name Fields

追加氏名フィールド

In Moodle 2.6+, users can add and customize additional name fields to flexibly display user names in Chinese characters, local phonetic system or Ro- manization. This new feature makes it much easier for Japanese users to filter the student names in the order of the Japanese syllabary. See [here](http://docs.moodle.org/26/en/Additional_name_fields) for details.

Moodle 2.6 以降では,追加氏名フィールドをカスタ マイズすることで,漢字や音声表記,ローマ字表記な ど、ユーザー名を自由に表示することができます. こ の新しい機能により,日本人ユーザーは,はるかに 容易に学生の名前を五十音順でフィルタリングできる ようになります. 詳細[はこちら](http://docs.moodle.org/26/en/Additional_name_fields)をご覧ください.

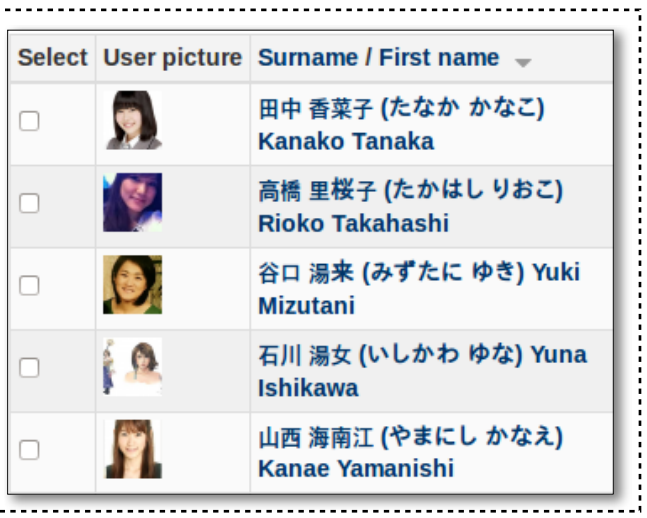

### New Features of Moodle 2.6

ムードル2.6の新機能

Moodle 2.6 brings a lot of new features that increase:<br>the usability for teachers, students and administrators. To just pick a few, **teachers** can give feedback:<br>directly in submitted PDF files without downloading them; **administrators** can create multiple courses more efficiently using a single CSV file; and **all users** will be happy that Moodle works better across all devices, including desktops, tablets and [phones.](http://www.youtube.com/playlist?list=PLxcO_MFWQBDe8RRnGjoUDqbcm9PSlIoWn) For other release highlights see [Moodle HQ](http://www.youtube.com/playlist?list=PLxcO_MFWQBDe8RRnGjoUDqbcm9PSlIoWn) [website.](http://www.youtube.com/playlist?list=PLxcO_MFWQBDe8RRnGjoUDqbcm9PSlIoWn)

Moodle 2.6 には,教師.学生,管理者にとって使い 勝手がよくなる多くの新しい機能があります.ごく一 部だけ紹介すると,教師は提出されたPDFファイルを ダウンロードせずに,フィードバックを直接書き込め るようになり,管理者は1つのCSVファイルで複数の コースを効率よく作成できるようになります. また全 てのユーザーにとって,デスクトップだけでなく,タ ブレットやスマートフォンでもMoodleの使い勝手が よくなるのは嬉しいニュースです. Moodle 2.6の他の 注目点については[,Moodle本部のウェブサイトを](http://www.youtube.com/playlist?list=PLxcO_MFWQBDe8RRnGjoUDqbcm9PSlIoWn)ご 覧ください。

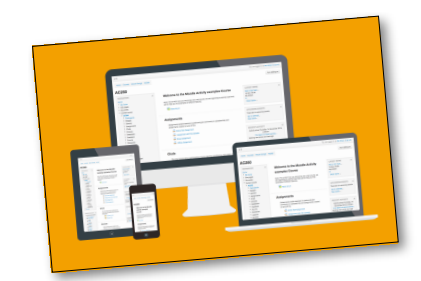

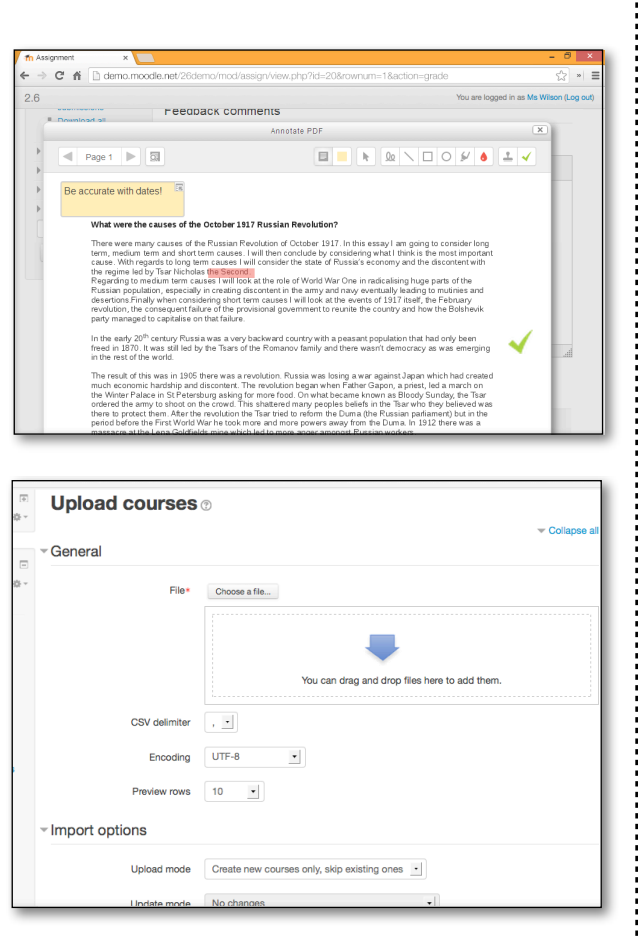

### Moodle Moot 2014 | Presentations & Workshops 発表とワークショップ

✤オープンエデュケーションとMoodle **の未来** (Hori & Tsuchiya) ▶CCC-TIESのCHiLOプロジェクトで開発さ れた電子書籍とMoodleの連携による MOOCのプラットフォームについ て、その可能性と展望を探る、基調講 演者2名による公開討論.

- ✤Moodleを利用した学習基盤の構築 (Ono, Kobayashi, Yamaji, Kita & Hori) ▶大規模オンラインコースに対 応したシステム構築を行うCHiLO (Creative Higher Education Learning Object) プロジェクトの最近の研究成 果、現在の活動状況、及びアーキテ クチャについての報告.
- ✤When Syntactically Parsed Text Formats Help (Herbert)▶How to utilize VSTF as an educational tool for fostering more fluent reading.
- ✤Making and Using Videos in a Japan-Canada Exchange (Claro & Akai)▶Using Moodle plugins (PoodLL and YouTube Anywhere) for a telecollalborative project between Japan and Canada.

✤ポートフォリオモジュール「柿右衛 門」の開発 (Nakanishi, Ozawa & Ohnishi)▶Moodle 2.x上で動作する Maharaと同様の機能をもつアクティ ビティモジュール「柿右衛門」の紹介.

✤Analyzing course logs to study students' engagement with course materials (Kameya & Campbell) ▶生徒のMoodle使用のロ グ解析による学習行動分析、および データ取得から解析までの技術的問 題点についての議論.

✤Merging Offline and Online Learning (Bright & McClure) ▶Using Moodle to provide teachers a platform to create their flipped classroom.

✤iBooksとMoodleの連携による本当 - ここ:ここ…ここ…こ…こ…こ…こ<br>にインタラクティブなデジタル教科書 (Soga, Nakahara, Mitani & Kawana) ▶iBooks AuthorのHTMLウィジェッ トを利用したデジタル教科書と Moodleとの連携によるインタラクテ ィブなコンテンツの開発環境の整備、 および連携の実際と可能性.

- ✤backup file を介した course 自動 生成 (Ishikawa)▶backup file (tar.gz 形式が2.6より可能) と同様の file を自 動生成し、Moodle上でrestoreすると いう course作成方法の解説、および その活用結果.
- ✤Supplemental Moodle for outside of the class (Johnson & Nakamura)▶Create a fully autonomous e-learning Moodle course (with a structure like Khan Academy) for lower-level Japanese EFL students.
- ✤小テストの時間と負荷を大幅に改善 するプラグイン (Akiyama) ▶コン こ<br>ニュータ適応型テストを実行する活 動モジュールLRT-CATの開発と改良.

This list is just a part of the contributions. There will be a lot more of intriguing presentations! ▶List

ご紹介したのはごく一部。他にも多くの 興味深い発表があります! ▶[リスト](http://moodlejapan.org/home/mod/page/view.php?id=775)

## Moodle Moot 2014 | MAJ Grants & Awards 協会助成金 & 奨励賞

## 1) Recognition Awards: Best Moodle Innovation

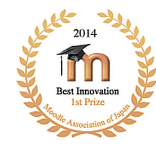

Each year awards will be made for the best developments related to

Moodle by members of MAJ. These might be the development of a new module or block, or even a suggested patch to the current code which adds greater functionality to a current version.

Once nominations have closed, MAJ members will then cast their votes at the Moot. The R&D committee will then determine the awardees, based not only on the votes, but also on comments accompanying the votes and the R&D panel's own expertise. See [the MAJ website](http://moodlejapan.org/home/course/view.php?id=52&topic=0%23section-2) for details.

A description of the innovation is to be submitted by 15 February 2014, using [the Nomination Form](http://moodlejapan.org/home/mod/questionnaire/view.php?id=773) on the above page.

There are 4 awards, which will be presented annually at the MAJ Moot:

- ✤ Best innovation for year 201x
- ✤ 2nd Best innovation for year 201x
- ✤ Honorable mention

## 2) Recognition Awards: Best Open Courseware

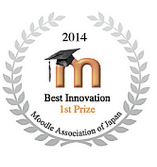

The MAJ Hub has been developed to collect and distribute free, open courseware for any school or teacher

using Moodle. MAJ members are invited to share their courseware with each other and the public at this [MAJ Course Sharing Hub site.](http://hub.moodlejapan.org/) For details, see [the MAJ website.](http://moodlejapan.org/home/course/view.php?id=52&topic=0%23section-3)

Upload your best Moodle course for the "Best Open Courseware Awards" by 15 February 2014.

### 3) Research & Development Grants

Applications will be accepted from individuals, groups or commercial developers for funds to develop new functionality for Moodle that is particularly needed in Japan and other Asian contexts. Any current member of MAJ, apart from those on the vetting committee, are eligible to receive a grant. See [the MAJ website](http://moodlejapan.org/home/course/view.php?id=52&topic=0%23section-4) for complete details.

The application must be submitted by 15 February 2014, using [the Grant Submissions](http://moodlejapan.org/home/mod/assignment/view.php?id=523) [From](http://moodlejapan.org/home/mod/assignment/view.php?id=523) on the above page.

### 1) 奨励賞 : ベスト・ムードル・イ ノベーション賞

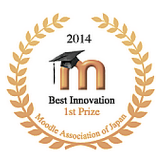

MAJはMoodleの開発に貢献し てくれた会員に毎年奨励賞を授

与します。特に日本のMoodleユーザーに有益 と思われるモジュールやブロックなどを開発し ていただいた方々の中から投票と選考に基き、 ムードルムート2014で表彰します。推薦基準に ついては<u>協会サイト</u>をご覧ください。

推薦の[締切は、](http://moodlejapan.org/home/course/view.php?id=52&lang=ja)2014年2月15日です。協会サイト [の推薦フォームを](http://moodlejapan.org/home/course/view.php?id=52&lang=ja)ご利用ください。

### 2) 奨励賞: ベスト・オープン・ コースウェア賞

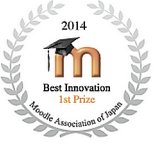

Moodleを利用している学校や教 員のために,無料で自由に使え

るコースウェアの収集・配信を目的として

「MAJコース共有ハブ」が開発されました。こ [のMAJコース共有ハブサ](http://hub.moodlejapan.org/)イトで、ぜひご自分の [コースウェアをMAJ会員](http://hub.moodlejapan.org/)および一般の方々と共 有してください。

本奨励賞のためのアップロードの締切は、2014年 2月15日です。詳細は<u>協会サイト</u>をご覧ください。

#### 3) 研究・開発補助金

Moodle の新しい機能, 特に, 日本および他のア ジア各国で必要とされる機能の開発について補 助金の申請を行なってください。現在協会の会 員であれば(選考委員は除く)申請資格があり ます。申請条件[は協会サイトを](http://moodlejapan.org/home/course/view.php?id=52&topic=0%23section-4)ご覧ください。

申請の締め切りは、[2014年2](http://moodlejapan.org/home/course/view.php?id=52&topic=0%23section-4)月15日です。協会 サイト[の推薦フォーム](http://moodlejapan.org/home/mod/assignment/view.php?id=523)をご利用ください。

## Moodle Moot 2014 | Venue 会場

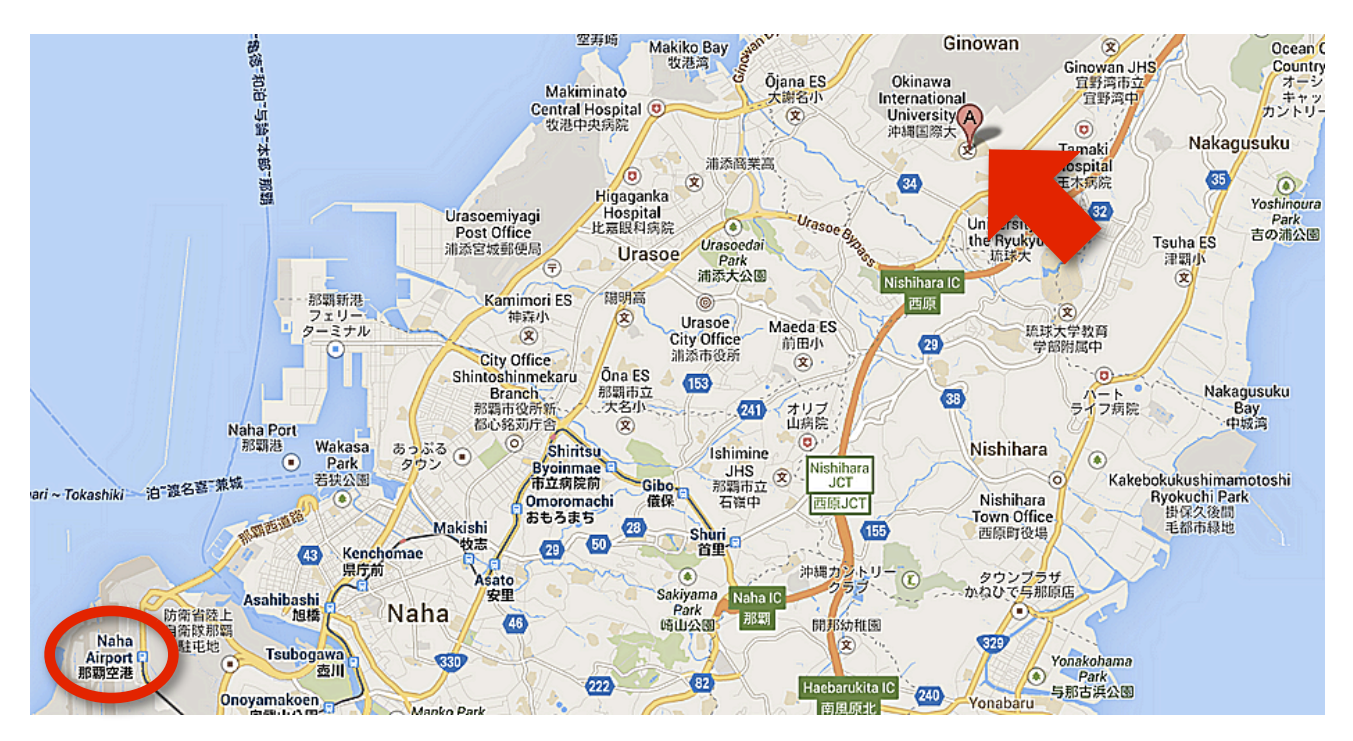

## Access アクセス インタイム インタイム [Map 地図](https://maps.google.co.jp/maps?q=okinawa+international+university&ie=UTF8&ll=26.24662,127.869186&spn=0.335023,0.593948&fb=1&gl=jp&hq=%E6%B2%96%E7%B8%84%E5%9B%BD%E9%9A%9B%E5%A4%A7%E5%AD%A6&cid=15756151311084618678&t=m&z=11&brcurrent=3,0x34f57062eeab5be7:0x35bb617286fdd1ef,0) しょうしょう

It takes about one hour from Naha airport to Okinawa International University by public transportation.

那覇空港から沖縄国際大学までは,公共交通機関の利用で およそ1時間ほどです. → → Details/詳細

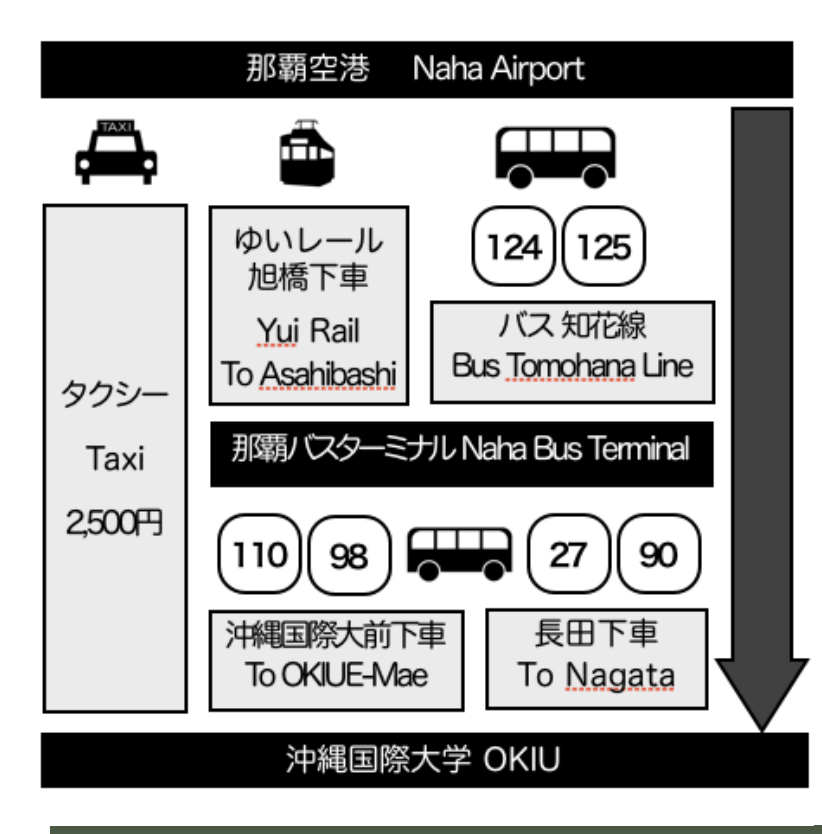

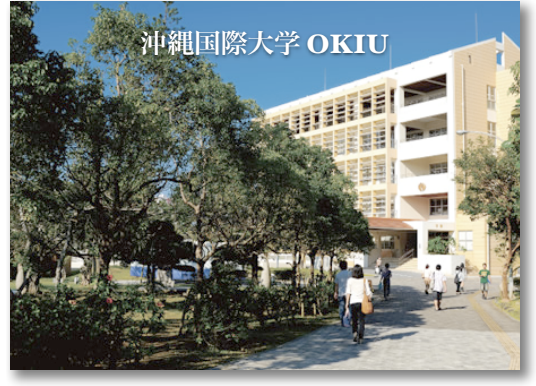

▶Hotel information is available [here.](http://moodlejapan.org/home/mod/page/view.php?id=764) ▶ホテル情報[はこちらからど](http://moodlejapan.org/home/mod/page/view.php?id=770)うぞ.

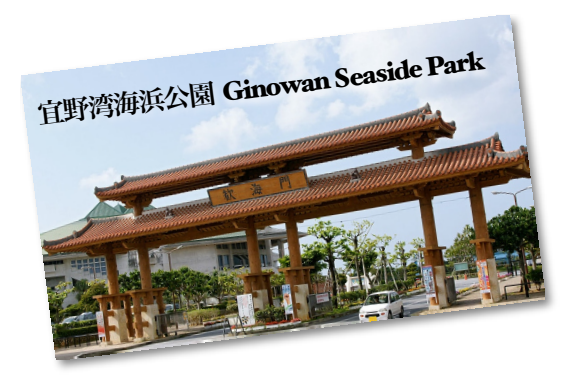

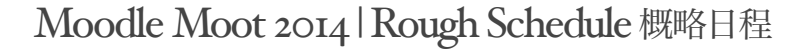

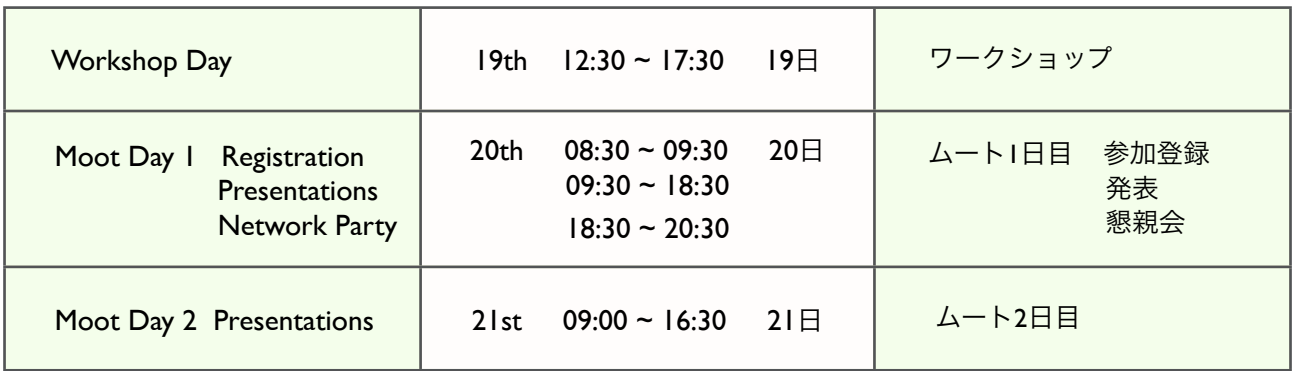

The final version will be published [here.](http://moodlejapan.org/home/course/view.php?id=57&topic=0%23section-7) アログラムの最終版[はこちらに](http://moodlejapan.org/home/course/view.php?id=57&topic=0%23section-7)公開されます.

Moot Sponsors 2014 ムート・スポンサー2014

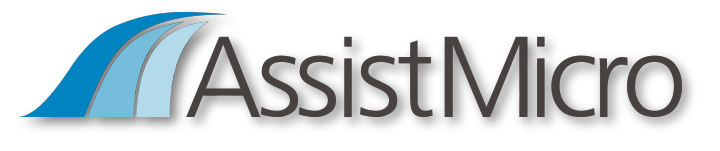

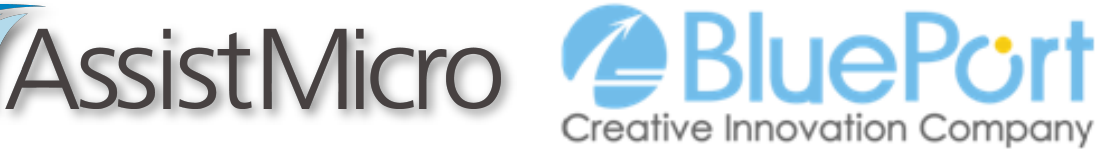

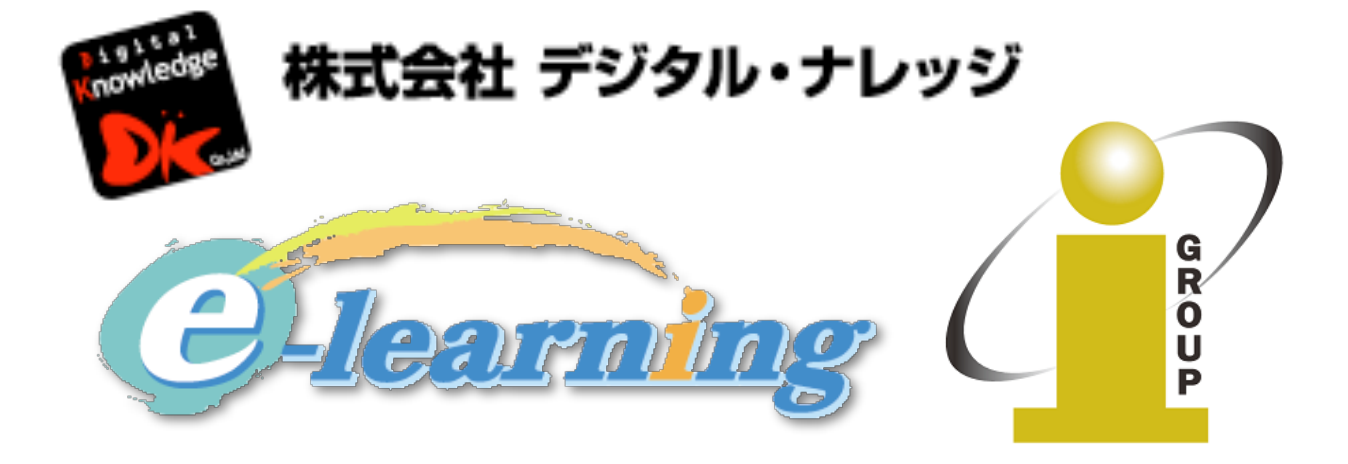

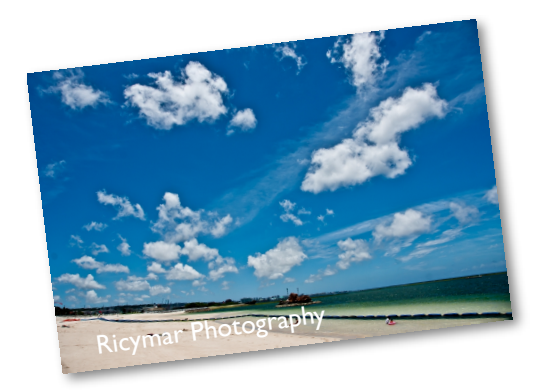

MAJニュースレター第4号をお届けいたしました。間近にせまった沖 縄ムート特集号です。次のムートに期待できることを短くお伝えしま した。お楽しみいただければ幸いです。(編集:山内)

Thank you for reading MAJ Newsletter #4, which features the forthcoming Moot in Okinawa. I hope you enjoy this quick preview of what you can expect from the next Moot. (Editor: Yamauchi)